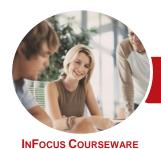

# Microsoft Access 2016

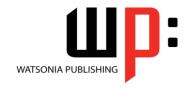

# Level 2 (with Challenge Exercises)

Product Code: INF1695 ISBN: 978-1-925526-02-8

| * | General     |
|---|-------------|
|   | Description |

The aim of this course is to build on the introductory skills of Level 1. The student learns how to ensure that data is entered correctly, how to create more sophisticated and complex queries, and is introduced to some basic automation techniques involving macros.

# Learning Outcomes

At the completion of this course you should be able to:

- use various data validation features in Access to protect data
- format the data in a table
- perform more advanced queries using a variety of querying techniques
- create and use parameter queries
- create calculated queries
- modify and adapt an existing form according to specific needs
- create a navigation form for a database in Access 2016
- create forms using a combination of wizards and manual techniques
- create and use macros in Access
- work with a number of macro techniques
- create and work with macros in forms
- create and manage custom categories and groups in the Navigation Pane

## Prerequisites

Microsoft Access 2016 - Level 2 (with Challenge Exercises) assumes some knowledge of the software to create basic databases and generate reports. It would be beneficial to have a general understanding of personal computers and the Windows operating system environment.

### Topic Sheets

144 topics

Methodology

The InFocus series of publications have been written with one topic per page. Topic sheets either contain relevant reference information, or detailed step-by-step instructions designed on a real-world case study scenario. Publications can be used for instructor-led training, self-paced learning, or a combination of the two.

Formats Available A4 Black and White, A5 Black and White (quantity order only), A5 Full Colour (quantity order only), Electronic Licence

Companion Products There are a number of complementary titles in the same series as this publication. Information about other relevant publications can be found on our website at **www.watsoniapublishing.com**.

This information sheet was produced on Friday, October 28, 2016 and was accurate at the time of printing. Watsonia Publishing reserves its right to alter the content of the above courseware without notice.

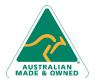

47 Greenaway Street Bulleen VIC 3105 Australia ABN 64 060 335 748 Phone: (+61) 3 9851 4000 Fax: (+61) 3 9851 4001 info@watsoniapublishing.com www.watsoniapublishing.com **Product Information** 

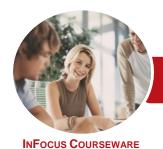

# Microsoft Access 2016

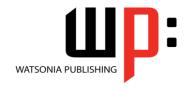

# Level 2 (with Challenge Exercises)

Product Code: INF1695

ISBN: 978-1-925526-02-8

#### **Contents**

#### **Data Validation**

**Assigning Default Values** Validation Rules and Text Validating Numbers **Setting Required Fields** Working With Validations Challenge Exercise Challenge Exercise Sample

### **Formatting Tables**

**Changing Column Widths** Formatting Cells in a Table **Changing Fonts** Moving Columns in a Table Freezing Columns in a Table Hiding Columns in a Table **Unhiding Columns** Challenge Exercise Challenge Exercise Sample

#### **Querying Techniques**

Modifying a Saved Query Creating AND Queries **Creating OR Queries** Querying Numeric Data **Querying Dates** Using a Range Expression **Querying Opposite Values** Moving Fields in a Query Sorting Query Data Removing Fields From a Query **Querying Using Wildcards Problem Characters** Querying With a Lookup Table Sorting Query Data Numerically **Displaying NULL Values** Querying for Uniqueness Challenge Exercise Challenge Exercise Sample

# **Parameter Queries**

Creating a Parameter Query Displaying All Records Using Parameters to Display a Range Using Parameters in Expressions Using Parameters With Wildcards Challenge Exercise Challenge Exercise Sample

#### **Calculations in Queries**

Creating a Calculated Field Formatting Calculated Fields Summarising Data Using a Query Changing the Grouping Calculating With Dates Using Criteria in Calculations Concatenating String Fields Challenge Exercise Challenge Exercise Sample

### **Modifying Forms**

Understanding Form Design and Layout Switching Between Form Views Selecting Form Objects Working With a Control Stack **Changing Control Widths** Moving Controls on a Form **Aligning Controls Understanding Properties Changing Label Captions** Adding an Unbound Control Adding a Control Source Formatting a Control Checking the Current Tab Order Changing the Tab Order Inserting the Date Into the Form Header Challenge Exercise Challenge Exercise Sample

### **Using a Navigation Form**

Creating a Simple Navigation Form Creating a More Complex Navigation Creating the Navigation Form Page Tabs **Creating Subsidiary Pages** Adding Subsidiary Pages **Editing Page Tab Names** Applying a Theme **Modifying Properties** Automatically Starting the Navigation Form Challenge Exercise

#### **DIY Forms**

Creating a Multiple Item Form Adjusting the Layout of a Form Typing Into a Form Layout **Disabling Fields DIY Sub Forms** Removing SubForm Redundancy Splitting and Merging Layout Cells Adding an Easy Lookup Field Adding Buttons to a Form Adjusting Form Properties Challenge Exercise Challenge Exercise Sample

### **Creating and Using Macros**

**Understanding Macros and VBA** Creating a Macro Running a Macro Modifying an Existing Macro Interacting With the User Stepping Through a Macro **Documenting Macros** Challenge Exercise Challenge Exercise Sample

# **Macro Techniques**

Creating a Print Macro Using Conditions to Enhance a Macro Creating a Sequence of Conditions Understanding the Versatility of MsgBox Using the MsgBox Function Reconfiguring a Message Box Using the InputBox Function Challenge Exercise Challenge Exercise Sample

# **Macros on Forms**

**Understanding Macros on Forms Creating Navigation Macros Accessing Event Macros Creating Unassigned Buttons** Programming an Event Running an Event Macro Modifying an Event Macro Setting Echo Off Adding a Close Button Creating a Search Macro Running the Search Macro

**Product Information** 

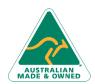

47 Greenaway Street Bulleen VIC 3105 Australia ABN 64 060 335 748

Phone: (+61) 3 9851 4000 Fax: (+61) 3 9851 4001 info@watsoniapublishing.com www.watsoniapublishing.com

Challenge Exercise Sample

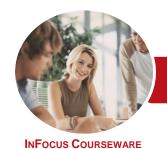

# Microsoft Access 2016

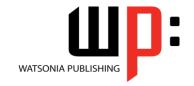

Level 2 (with Challenge Exercises)

Product Code: INF1695 ISBN: 978-1-925526-02-8

Understanding the Search Macro Naming Macros Referencing Macro Sheet Macros Challenge Exercise Challenge Exercise Sample

# **Navigation Pane Protection**

Understanding the Navigation Pane Creating Custom Categories Creating Custom Groups Adding Objects to a Group Hiding Groups and Objects Showing Hidden Groups and Objects Challenge Exercise Challenge Exercise Sample

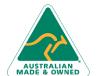